**CAR-SYSTEME**

## **OpenCar-System von FichtelBahn**

## **GANZ OFFEN?**

OpenCar hat etwas den Ruf, ein Modellauto-System für anspruchsvolle Bastler zu sein. Hans-Jürgen Götz ist dennoch schwer beeindruckt von dem System und empfindet den Bastelaufwand eher als Chance auf individuelle Modelle. Dank Kompatibilität zu DCC, XpressNet und BiDiB sind die Steuerungsmöglichkeiten sehr umfangreich.

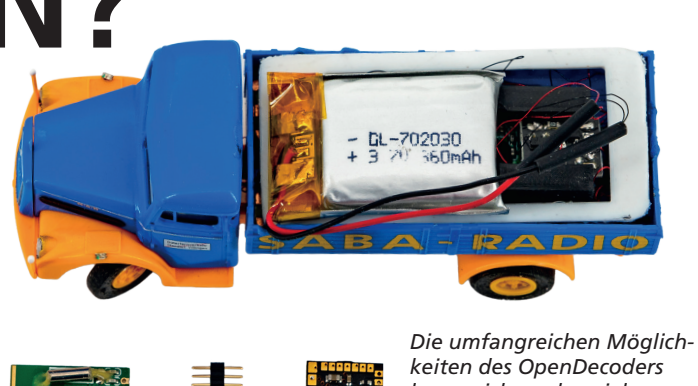

*lassen sich an den vielen Anschlüssen erkennen. Alle Fotos: Hans-Jürgen Götz*

as OpenCar-System ist im Umfeld der BiDiB-Community entstanden, weil die Möglichkeiten der anderen Systeme einigen Enthusiasten nicht ausreichten. OpenCar basiert weitgehend auf dem DCC-Standard wie wir ihn schon aus dem Eisenbahnbereich kennen. Besonders gut ist das bei den Konfigurationseinstellungen der Car-Decoder zu erkennen, da hier die Belegungen der Konfigurationseinstellungen (CVs) ähnlich denen der Lokdecoder sind.

Wie auch bei anderen Geräten aus der BiDiB-Community werden OpenCar-Komponenten von FichtelBahn hergestellt und vertrieben. Das OpenCar-System integriert sich dabei nahtlos in das BiDiB-System.

Generell können die aktuellen Car-Decoder (V5) zur Steuerung DCC-Befehle via Infrarot empfangen, das ist aber eigentlich Schnee von gestern. Seit der Version 3 ist das System auf den Betrieb per Funk optimiert.

Über ein zusätzlich anschließbares Sende/Empfänger-Modul arbeitet das System im 2,4-GHz-Bereich. Also in dem gleichen leistungsfähigen Bandbreitenbereich, in dem sich auch WLAN-Netzwerke und andere Funksender wie zum Beispiel Massoths Funksteuerung tummeln. Das Signal ist digital codiert und daher absolut störungsfrei in Umgebungen mit vielen WLAN-Netzen.

Einziger Nachteil der 2,4-GHz-Technik ist der Platzbedarf für das Sendemodul im Fahrzeug. Das limitiert die aktuell machbare Baugröße auf kleine Transporter in H0, das aber hinunter bis zu einem VW-Bus T2 aus der Epoche III. Theoretisch geht es noch kleiner, das ist dann aber sicherlich nur noch etwas für besonders ambitionierte Car-System-Umbauexperten.

## **DIE BASIS**

Auf der Steuerungsseite kommt hier die RF-Basis von FichtelBahn zum Einsatz. Diese beinhaltet neben der eigentlichen Steuerung auch das 2,4-GHz Funkmodul als Funkbasisstation. Auf kleinen und mittleren Anlagen reicht eine Basis. Auf großen Anlagen kann man aber auch mehrere solche Basen einsetzen.

Über den BiDiB-Bus werden diese miteinander vernetzt und können sich so gegenseitig optimieren. Die Fahrzeuge buchen sich dann immer an der Basis mit der besten Empfangsleistung ein.

Im einfachsten Fall kann man am XpressNet-Anschluss der RF-Basis einen XpressNet-Handregler wie z.B. Rocos Multimaus oder den LH101 von Lenz anschließen. Genau wie bei der Eisenbahn gibt man nun die DCC-Adresse des OpenCar-Fahrzeugs ein und kann dieses über den Drehregler stufenlos fahren sowie über die Funktionstasten Licht und anderes schalten. Einzig Rückwärtsfahren ist nicht vorgesehen, auf diesen Fahrbefehl reagieren die Decoder schlichtweg nicht. Da die

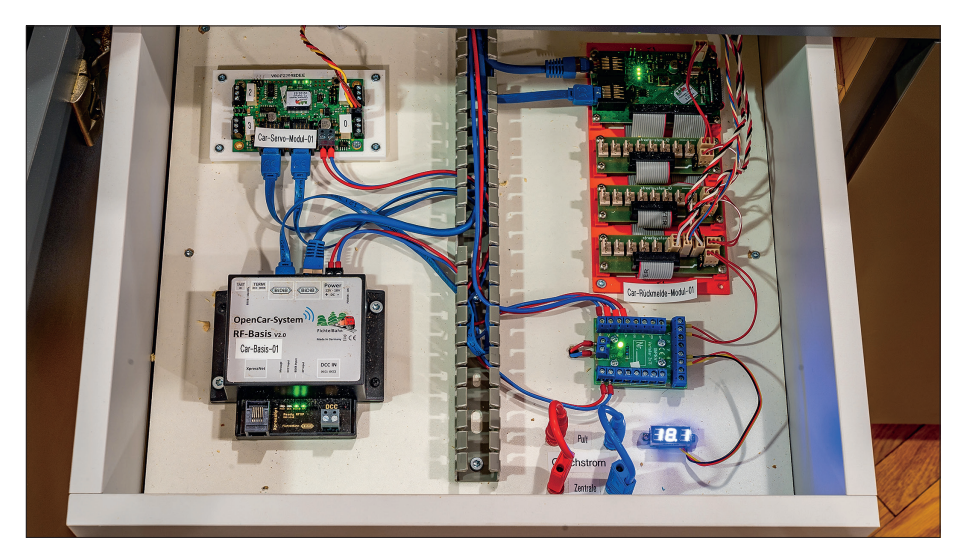

*Die RF-Basis ist genauso wie alle anderen stationären Komponenten des OpenCar-Systems über BiDiB mit dem Steuerungs-PC verbunden.*

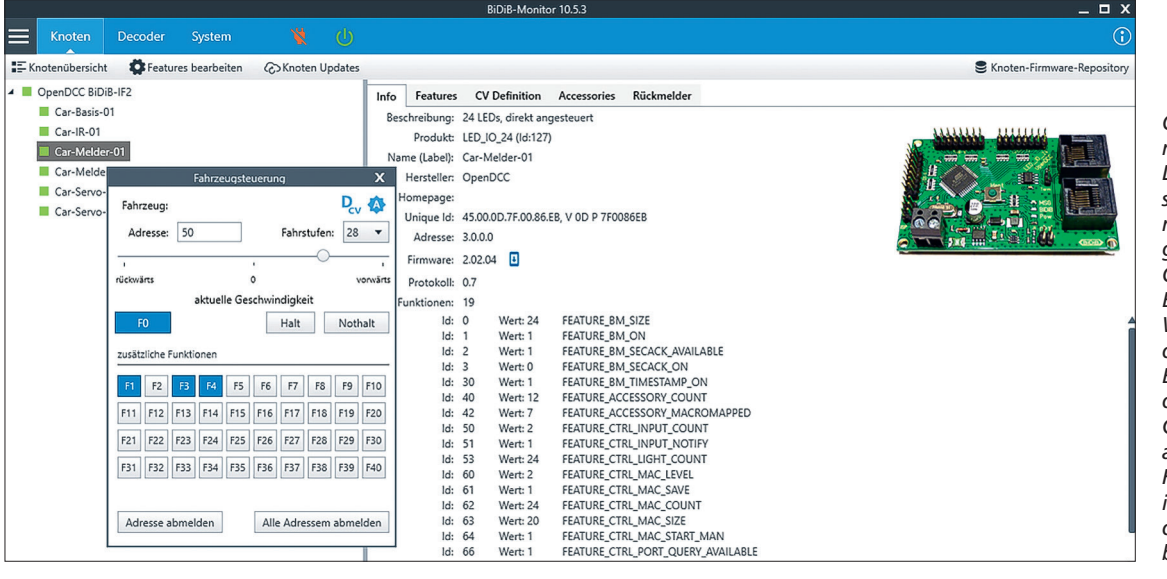

*OpenCar integriert sich nahtlos in das BiDiB-Digitalsystem. So lassen sich alle BiDiB-Komponenten und BiDiB-Tools gemeinsam mit OpenCar nutzen. Der BiDiB-Monitor ist eine Windows-Software, die der Konfiguration von BiDiB-Komponenten dient. Für das Open-Car-System ist hier auch gleich eine Fahrzeugsteuerung integriert, mit der sich die Autos direkt beherrschen lassen.* 

"normalen" Fahrzeuge für die Rückwärtsfahrt keine Spurführung haben, würden sie sofort Probleme verursachen. Daher hat man sich bei Fichtel-Bahn dazu entschieden, diesen Modus einfach zu ignorieren, ehe ein unbedachter Anwender aus Versehen ein Chaos auf der Anlage verursacht.

Findige Bastler rüsten spezielle Fahrzeuge mit einer selbstentwickelten Rückwärts-Führung aus, um z.B. einen Lkw rückwärts an eine Laderampe fahren zu lassen. Zur Umschaltung der Fahrtrichtung im Fahrzeug setzen sie dazu zwischen Decoder und Motor eine kleine Umschaltplatine ein, die ihrerseits über einen Funktionsbefehl am Decoder aktiviert wird.

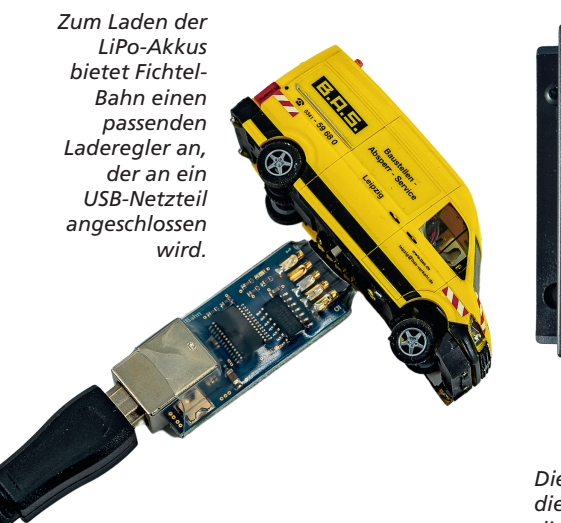

## **DIE PROGRAMMIERUNG**

Ab Werk sind alle Decoder auf die Adresse "3" eingestellt. Will man mehrere Fahrzeuge bewegen, muss man jedem Fahrzeug eine individuelle Adresse zuweisen. Über die DCC-Schnittstelle kann man mithilfe einer beliebigen DCC-Zentrale die entsprechenden CVs der Fahrzeugdecoder im POM-Modus (Programming on Main – Hauptgleis-Programmierung) verändern. Das geht natürlich auch direkt mit dem Xpress-Net-Handregler. Ein "Programmiergleis" im klassischen Sinne gibt es ja bei diesem System nicht. Deshalb ist es wichtig, dass alle Fahrzeugadressen nur einmal im System vorkommen, da bei einem Programmiervorgang alle Decoder mit der gleichen Adresse gleichzeitig programmiert werden. Mit der Multimaus lassen sich die Fahrzeuge direkt fahren, was bei Einstellarbeiten sehr praktisch ist.

## **DAS BIDIB-SYSTEM**

Wesentlich eleganter lassen sich die Fahrzeuge über das BiDiB-System programmieren und steuern. Und spätestens hier kommt die zweite Buchse der RF-Basis ins Spiel: der Anschluss für das BiDiB-Netzwerk. Hierüber lässt sich das Funksystem perfekt in ein Bi-DiB-System integrieren. Für die Verbindung zu einem Computer braucht es

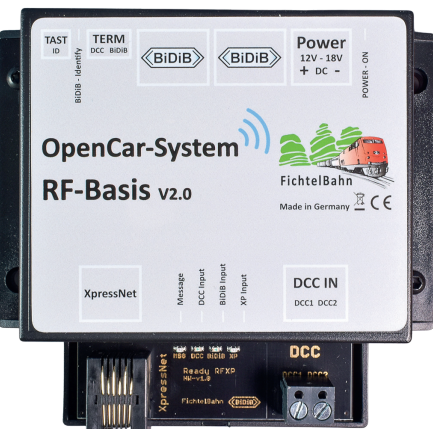

*Die RF-Basis ist das "Radio Block Center" für die Autos im OpenCar-System, die sich mit dieser per 2,4-GHz-Funk verbinden. Die Basis bringt einen direkten Anschluss für XpressNet und einen DCC-Sniffer mit.*

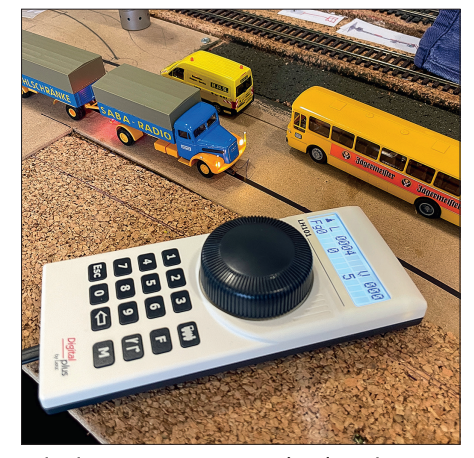

*Mit einem XpressNet-Handregler wie diesem LH101 von Lenz lassen sich alle Fahrzeugfunktionen beherrschen. Die Fahrzeuge werden dafür auf unterschiedliche DCC-Adressen eingestellt.*

## **CAR-SYSTEME**

jetzt nur noch das BiDiB-IF2 Modul von FichtelBahn. Es agiert als "Zentrale" im BiDiB-System und kann via USB-Anschluss mit dem Computer verbunden werden. Zur Programmierung kann man das Programm BiDiB-Monitor verwenden. Es läuft unter Windows und liefert auch die Rückmeldung zur Fahrzeugposition, zum Akkustand sowie zur Geschwindigkeit. Noch wesentlich mehr bietet das Java-Programm BiDiB-Wizard. Dieses läuft neben Windows auch unter macOS und Linux. Beide Programme können kostenlos über die Homepage von FichtelBahn heruntergeladen werden. Auf diesem Wege lassen sich alle Parameter der Fahrzeuge auslesen und einstellen. Natürlich gibt es hier auch einen Fahrregler, mit dem man gleich alles testen kann.

## **DIE DECODER**

Der aktuelle DCC-Fahrzeugdecoder in der Version 5 bietet vieles, was man schon von der Eisenbahn her gewohnt ist. So sind 128 Fahrstufen und eine automatische Lastregelung ebenso eine Selbstverständlichkeit wie 9999 Adressen und 28 Funktionen. Die Motorsteuerung verkraftet bis zu 500 mA – mehr als ausreichend für die kleinen Auto-Motoren. Es stehen 14 schaltbare Ausgänge zur Verfügung; sie ermöglichen das Anschließen und Steuern von vielen Lichteffekten wie Fahrlicht, Fernlicht, Bremslicht, Blinkern, Kabinenlichtern und vieles mehr. Selbst ein Servo lässt sich an diesen Miniatur-Decoder anschließen!

Auch die Interaktion mit einer optischen oder magnetischen Stoppstelle ist möglich. Letztere gibt es ja bereits seit

*Die Konfiguration der Modellautos ist mit dem BiDiB-Monitor genauso einfach, wie das bekannte Programmieren von Lokdecodern. Alle Einstellmöglichkeiten sind in der Software mit ihrer gut verständlichen Menüstruktur bequem zugänglich.*

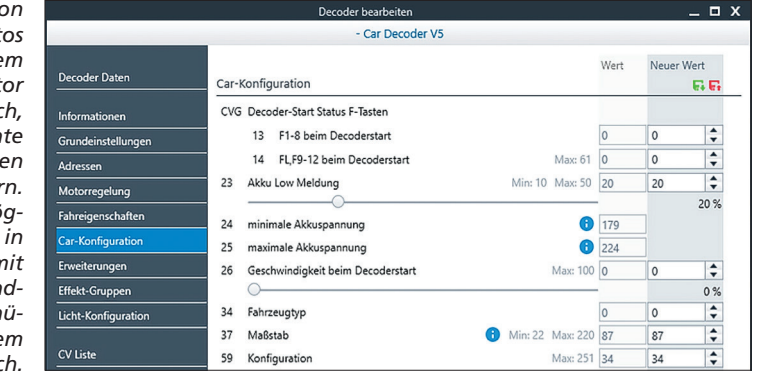

Faller diese Option beim Ur-Vater aller Car-Systeme in den 90er-Jahren eingeführt hat.

Der Decoder erwartet eine Betriebsspannung zwischen 2 und 5 Volt. Der Ladezustand des Akkus wird überwacht und kann wie alle anderen Betriebsparameter auch über die Zentrale ausgelesen werden. Als Akku kann man sowohl NiMH- als auch LiPo-Versionen verwenden. FichtelBahn empfiehlt den Einsatz von LiPo-Akkus.

Für Firmware-Updates der OpenCar-Decoder steht zusätzlich eine Programmierschnittstelle zur Verfügung, die sich über einen speziellen Programmieradapter bedienen lässt.

## **DIE ABSTANDSREGELUNG**

Mit das wichtigste Thema bei einem Car-System ist das Verhindern von Auffahrunfällen, d.h. die Abstandskontrolle. Bei OpenCar setzt man auf eine infrarotbasierte Abstandskontrolle, die komplett autark funktioniert. Bereits ab Werk ist alles so eingestellt, dass Open-Car-Fahrzeuge immer den korrekten Abstand zueinander wahren. Dazu haben die Fahrzeuge an ihrem Heck zwischen den Rücklichtern eine Infrarot-Sendediode. Diese sendet permanent Fahrzeugdaten in zwei Wellen aus. Das ermöglicht es einem nachfolgenden Fahrzeug, den Abstand zu einem vorausfahrenden Fahrzeug besser "einschätzen" zu können, was wiederum ein realistisches Abbremsen ermöglicht. OpenCar nennt das "Bremszone" und "Stoppzone".

Über eine Infrarot-Empfangsdiode an der Front zwischen den Frontscheinwerfern können alle Fahrzeuge diese Signale empfangen. Im Decoder werden die Daten verarbeitet und der Bremsvorgang entsprechend gesteuert – bis hin zum Stillstand, falls notwendig. Natürlich werden dabei auch die Bremslichter angesteuert.

Der IR-Empfänger dient darüber hinaus auch zum Empfang sonstiger Befehle. Grundsätzlich ist hier zwar die Steuerung per DCC möglich, aber es würden zahlreiche Infrarot-Sender in der Anlage benötigt werden. Bei einer Funkverbindung gibt es dieses Problem nicht, sie funktioniert auch im Tunnel oder in einer Unterführung. Vor allem bietet die Funk-Lösung auch einen Rückkanal, den die IR-Variante nicht hat.

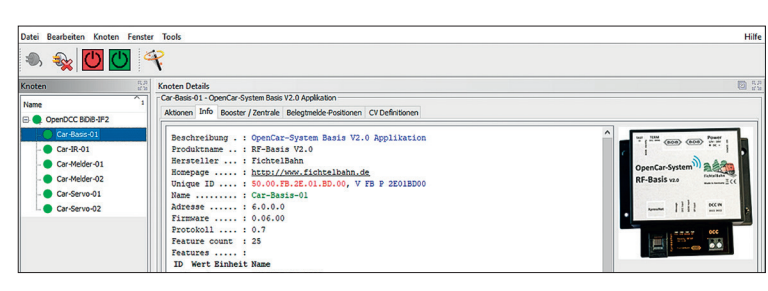

*Auch mit dem Java-Programm BiDiB-Wizard lassen sich alle OpenCar-Elemente konfigurieren – und das sogar unabhängig vom Betriebssystem. Die RF-Basis wird dafür an BiDiB angeschlossen. Als PC-Interface dient im Normalfall ein IF2 von FichtelBahn. Es sind aber auch andere Geräte wie*  zum Beispiel eine mc<sup>2</sup> von Tams als PC-Verbindung möglich.

*Mit dem BiDiB-Wizard ist die direkte Steuerung von Autos möglich. Entsprechend der OpenCar-Philosophie gibt es hier keinen Rückwärtsgang.*

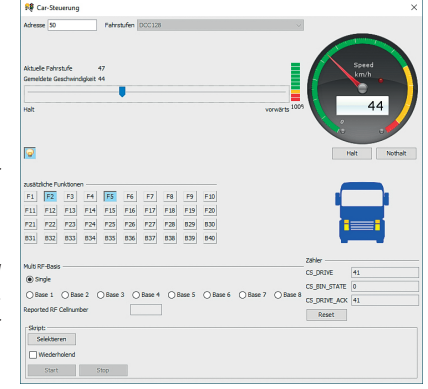

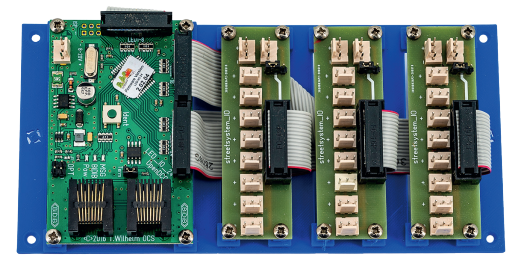

*Diese 24-fach-Rückmelder-Kombination besteht aus einer LED-IO-Platine von FichtelBahn und Adaptern von www. streetsystem.de. Sie ist dort fertig aufgebaut erhältlich.*

## **FAHRZEUG-ANHÄNGER**

Um auch einen Anhängerbetrieb zu ermöglichen, bietet FichtelBahn einen speziellen Anhänger-Decoder an. Dieser hat keine Motorsteuerung, aber immer noch 9 Funktionsausgänge für die Lichtsteuerung und eine IR-Sendediode. In diesem Szenario schaltet man dann einfach die IR-Sendediode in der Zugmaschine ab und überträgt deren Aufgabe dem Anhänger. Den Decoder selbst kann man entweder über ein Kabel mit der Zugmaschine verbinden oder ebenfalls mit einem Funkmodul und eigenem Akku ausrüsten. Dann ist er völlig autark, ganz ohne lästige Kabelverbindung.

## **POSITIONSMELDUNGEN**

Spätestens beim Einsatz von Steuerungsprogrammen, wie iTrain (iCar), TrainController (+Street), Win-Digipet, RocRail oder anderen ist es unerlässlich, auch die genaue Position der Fahrzeuge auf der Anlage zu kennen. Beim OpenCar-System setzt man dazu Hall-Sensoren ein. Diese werden unter der Fahrbahn angebracht und reagieren,

*Der FeedCar-Baustein erkennt mittels Hall-Sensor Belegungen und sendet per Infrarot eine ID aus, die vom Fahrzeug erkannt und an die RF-Basis gesendet wird.*

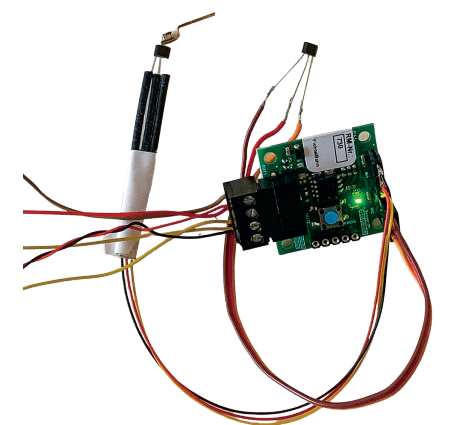

sobald der Führungsmagnet eines Fahrzeuges darüberfährt. Die Sensoren werden an ein FeedCar-Modul angeschlossen, welches das Auslösen über das BiDiB-System an die Zentrale zurückmeldet. Das jeweilige Steuerungsprogramm muss dazu nur einmalig wissen, welches Fahrzeug gerade ausgelöst hat. Danach kann es von hier aus dessen Fahrt verfolgen, anzeigen und steuern.

Den Weg zwischen den Hall-Sensoren errechnen die Programme über die Geschwindigkeitskennlinien der Fahrzeuge und die bekannten Abstände zwischen den jeweiligen Sensoren. An das FeedCar-Modul kann zusätzlich noch eine IR-Sendediode angeschlossen werden. Diese kann man an strategisch wichtigen Stellen auf der Anlage wie z.B. einer Abzweigung positionieren. Sobald ein Fahrzeug dort den Hall-Sensor aktiviert, wird über die IR-Sendediode eine Modulkennung geschickt. Der Fahrzeugdecoder sendet daraufhin via Funk diese Positionsinformation zusammen mit seiner Fahrzeugadresse an das Steuerungssystem. Die Zentrale weiß daraufhin, welches Fahrzeug genau jetzt über diese Position gefahren ist. Das ist gewissermaßen mit einer RailCom-Meldung bei der Modellbahn vergleichbar.

## **HALTESTELLEN**

Das einzige Problem bei dieser Art der Abstandskontrolle sind Haltestellen oder parallele Fahrspuren. Sollte z.B. ein Bus in eine Haltestelle eingebogen sein und dort warten, würde ein daran vorbeifahrendes Fahrzeug sofort abbremsen und stehen bleiben, weil es im Nahfeld bis zu einem gewissen Ab-

*Abzweigungen werden im OpenCar-System mit Servos realisiert, die das Magnetband für die Spurführung drehen. Rechts zwei Hallsensoren von www.streetsystem.de*

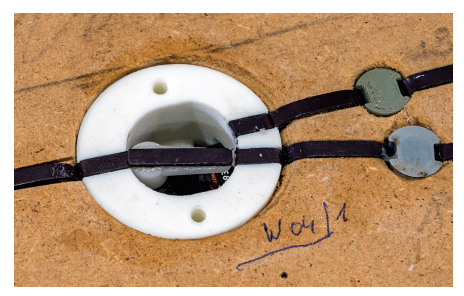

strahlwinkel immer noch das IR-Signal des Busses detektiert. Aus diesem Grund hat man beim OpenCar-System das Konzept der "Fahrspuren" eingeführt. Ein Fahrzeug sendet dann mit seinem IR-Signal zusätzlich auch noch eine Information aus, auf welcher der sieben möglichen Fahrspuren es sich gerade befindet. Ein Folgefahrzeug wertet diese zusätzliche Information aus und bremst nur dann ab, wenn es sich auch auf derselben Fahrspur befindet, sonst nicht. Somit entspricht dieses Szenario genau der Realität. Die einzige Voraussetzung ist, dass die Steuerung weiß, wo sich welches Fahrzeug befindet und den "Fahrspurwechsel" im Fahrzeugdecoder entsprechend steuert.

## **ABZWEIGUNGEN**

Um ein Fahrzeug abzweigen zu lassen, muss man – wie bei jedem Car-System – eine Art Weiche unter der Straße installieren. Hierzu bieten diverse Hersteller entsprechende servogetriebene Weichenmodule an. Diese wiederum steuert man im OpenCar-System am besten mit dem ST4-Modul von Fichtel-Bahn an. Hier kann man vier Servos anschließen.

## **AMPELN**

Was wäre eine tolle Modellautostraße ohne Kreuzungen und Ampeln? Auch dafür gibt es viele Lösungen am Markt. Bei FichtelBahn hat man inzwischen eine kleine Auswahl an passenden LED-Verkehrsampeln aufgelegt. Sie lassen sich über das Modul "LED-IO-24" oder "LightControl" ins BiDiB-System einbinden und ansteuern. Ebenso wie die

*Mit dem Speedometer lassen sich Car-System-Fahrzeuge einstellen. OpenCar-Fahrzeuge werden dabei direkt per Funk angesteuert und konfiguriert.*

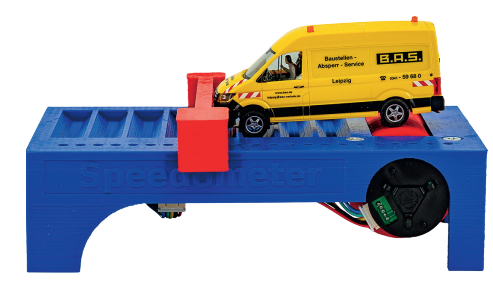

**CAR-SYSTEME**

# HO TrafficLight

*FichtelBahn bietet passend zum OpenCar-System die wichtigsten Straßensignale an. Diese können problemlos mit dem Baustein LightControl per BiDiB angesteuert werden. Damit ist eine einfache Integration in Programme wie iCar möglich.*

,,,,,,,,,,,,,,,,,,,,,,,,,,,,

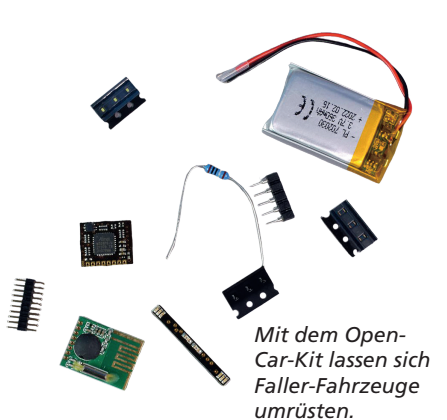

Abzweigungen werden diese Komponenten dann auch über die Steuerungssoftware kontrolliert.

## **EIN- UND AUSSCHALTEN DER FAHRZEUGE**

Üblicherweise werden Car-System-Fahrzeuge über einen Miniaturschalter unter dem Fahrzeug ein- und ausgeschaltet. Das kann bei einer großen Anlage lästig sein. Um das zu umgehen, kann man in die Fahrzeuge zusätzlich noch die sogenannte "PowerOFF"-Platine einbauen. Damit kann man die Fahrzeuge jederzeit über die Funktion F8 komplett per Funk ausschalten.

Am besten fährt man vorher alle Fahrzeuge auf einen speziellen Parkplatz, quasi einen Schattenbahnhof für Autos. Das Einschalten geschieht dann über einen erneuten Lichtimpuls auf eine IR-Empfangsdiode, die man auf der Unterseite der Fahrzeuge verbaut und an die PowerOFF-Platine anschließt. Ein so ausgestatteter "Schattenparkplatz" erspart das lästige Manipulieren der Fahrzeuge auf der Anlage.

## **LADEN DER AKKUS**

Auch wenn entsprechende Akkus die Fahrzeuge unter Umständen mehrere Stunden antreiben können, so sind sie doch irgendwann leer und müssen aufgeladen werden. Das geschieht bereits seit den ersten Tagen des Faller Car-Systems über eine kleine Ladebuchse auf der Unterseite der Fahrzeuge. Leider muss man dazu dann aber doch die Fahrzeuge händisch von der Anlage nehmen und manuell an ein entsprechendes Ladegerät anschließen.

Auch hier hat sich FichtelBahn etwas überlegt und plant, in naher Zukunft ein induktives Ladesystem anzubieten, so wie das bei modernen Smartphones inzwischen auch schon möglich ist. Den Fahrzeugen wird dazu ein passendes Zusatzmodul und eine Ladeschleife eingebaut. Sobald solch ein Fahrzeug auf einem entsprechenden Parkplatz steht, wird es über die im Unterboden verbaute Ladeschleife induktiv und damit berührungslos geladen.

## **EINMESSEN DER FAHRZEUGE**

Beim Betrieb mit einer autonomen Fahrzeugsteuerung ist es unerlässlich, dass diese Steuerungssoftware die Geschwindigkeitskennlinie jedes Fahrzeugs genau kennt. Üblicherweise definiert man dazu zwei Rückmeldepunkte, deren Abstand zueinander genau bekannt ist, und lässt das Fahrzeug in jeder Fahrstufe einmal darüberfahren. Die Software errechnet aus diesen Daten die entsprechenden Werte und speichert sie ab. Um das Verfahren zu verkürzen, kann man bei 128 möglichen Fahrstufen auch

nur jede fünfte oder zehnte Fahrstufe vermessen. Dennoch dauert der Vorgang eine Weile und kann mitunter kleine Ungenauigkeiten beinhalten.

FichtelBahn hat dafür ein neues Produkt im Angebot, den "Speedometer". Das ist eine Art Rollenprüfstand für Modellautos, der per USB mit dem PC kommuniziert. Die Bediensoftware läuft komplett im Browser und ist somit unabhängig vom Betriebssystem. Bei Einsatz mit OpenCar-Fahrzeugen lassen sich diese während der Messung direkt per Funk einstellen (siehe auch Seite 10 in dieser Ausgabe.)

## **SOUND**

An originalgetreue Geräusche haben wir uns dank moderner Sounddecoder bei der Modelleisenbahn schon gewöhnt. Bei Modellautos ist das aber noch nicht üblich. Das Thema ist komplex und die Decoder sind zu klein und/ oder deren Prozessoren noch nicht leistungsfähig genug. FichtelBahn bietet daher für das OpenCar-System ein separates Soundmodul namens "OCS-

*Bei FichtelBahn ist der Bausatz für einen Sprinter erhältlich. Derzeit ist das die einfachste Einstiegsmöglichkeit in das Open-Car-System. Im Laufe des Jahres 2023 sollen auch einsatzfertige Modelle bei FichtelBahn erscheinen.*

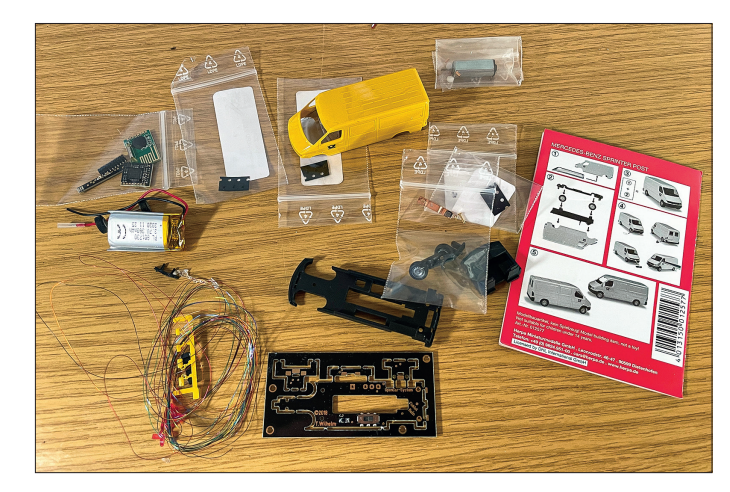

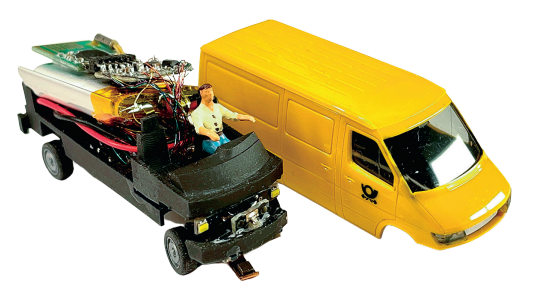

*Der Zusammenbau des Sprinter-Bausatzes ist mit etwas Geduld und Ausdauer sowie einem feinen Lötkolben an einem langen Bastelabend problemlos zu bewältigen.*

Sound" an. Es kann 127 verschiedene Sounds von einer kleinen Micro-SD-Karte auslesen und über Funktionsaufrufe abspielen. Neben Motorgeräuschen ist das vor allem für autotypische Soundeffekte wie Hupen und Sirenen gedacht. Dem Anwender gibt das die Chance, seine Fahrzeuge auch mit ganz eigenen Soundideen auszustatten.

Bis wir zum Fahrzustand passende realistische Motorgeräusche zu hören bekommen, dürfte aber noch eine Weile vergehen. Vermutlich wird das erst möglich werden, wenn eine neue, noch leistungsfähigere Decodergeneration an den Start geht. Das trifft derzeit aber auch auf alle anderen, uns bekannten Car-Systeme im H0-Bereich zu.

## **FAHRZEUGE**

Traditionell ist das OpenCar-System als Angebot für "Selbstbauer" gestartet, also Modellbauer, die bereits vorhandene Fahrzeuge automatisieren wollten. Je nach Fahrzeuggröße und eigenem Können ist sowas in den meisten Fällen eine diffizile Arbeit für Experten.

Um dem "normalen" Modelleisenbahner zu helfen, bietet FichtelBahn deshalb auch vorgefertigte Teilkomponenten wie Lichtleisten und Ähnliches an. Unter anderem wird ein weitgehend vorbereiteter Bausatz für einen MB-Sprinter angeboten.

Gelegentlich wurden fertig aufgebaute Fahrzeuge angeboten, die aber immer sehr schnell ausverkauft waren. Nach Auskunft von FichtelBahn-Gründer Christoph Schörner plant man hier zukünftig, das Angebot an fertigen Open-Car-Fahrzeugen dauerhaft auszuweiten. Eine erste Modellreihe ist bereits für das Frühjahr 2023 geplant, weitere sollen im Jahresverlauf folgen.

## **FAZIT**

Das OpenCar-System ist nun schon länger am Markt und wird ständig weiter ausgebaut und verbessert. Wer auf ein innovatives, zukunftsfähiges Car-System wert legt, ist hier an der richtigen Adresse. Ob die System-Philosophie mit Funksteuerung und IR-Sensoren für den jeweiligen Anwender die richtige ist, muss natürlich jeder selbst entscheiden. Fakt ist auf jeden Fall, dass es ein offenes System ist, da alle im System verwendeten Protokolle frei zugänglich und gut dokumentiert sind. Das gilt übrigens auch für den Funk: Hier werden DCC-Signale über die 2,4-GHz-Verbindung gesendet.

*Hans-Jürgen Götz*

Anzeige

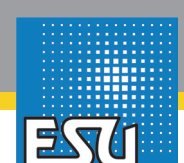

## **Kleine Loks für Riesen-Rangierspaß**

### **Bestellinformationen**

- **Art.-Nr. 31430** Diesellok KG275, L02 Regentalbahn, grün, Ep. IV **Art.-Nr. 31441** Diesellok KG275, L2 EEB, rot, Ep. V **Art.-Nr. 31445** Diesellok KG275, Deutz, grün, Ep. III
- **Art.-Nr. 31447** Diesellok KG275, Railpro, blau, Ep. V
- **Art.-Nr. 31448** Diesellok KG230, TSO, gelb, Ep. V
- **Art.-Nr. 31449** Diesellok KG230, Lok 6 Behala, rot, Ep. V

## **Erstmals Nachbildungen der Deutz KG275B - alle Versionen sofort lieferbar!**

- Rahmen und Vorbauten aus Metall
- Federpuffer
- Höhenverstellbare digitale Rangier-Kupplung für alle Bügelkupplungen
- Glockenankermotor mit Schwungmasse
- Antrieb auf beide Achsen, ein Haftreifen
- LokSound-5-Decoder für DCC-, Motorola®-, M4 und Selectrix®-Betrieb
- PowerPack-Speicherkondensator für unterbrechungsfreie Spannungsversorgung
- Universalelektronik mit Steckschleifer und Schiebeschalter zum Umschalten zwischen Zweileiter- und Mittelleiterbetrieb
- Raucherzeuger synchron zum LokSound

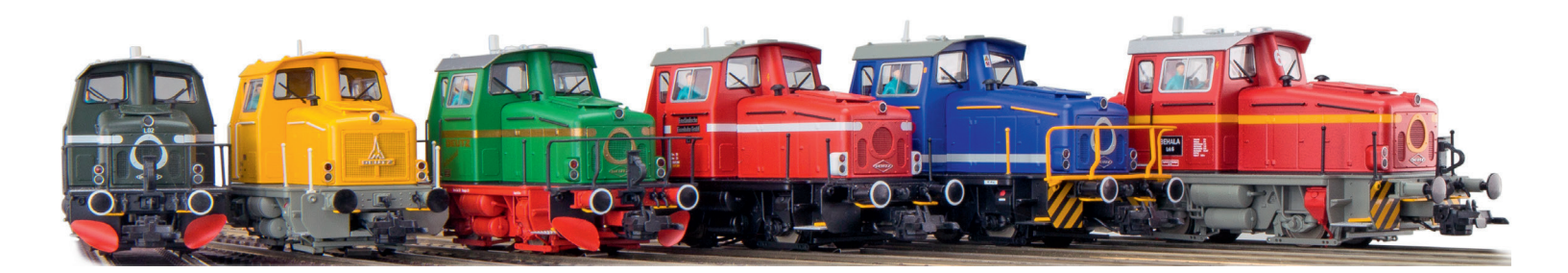

## www.esu.eu